## **UTILISATION DE FREEMIND**

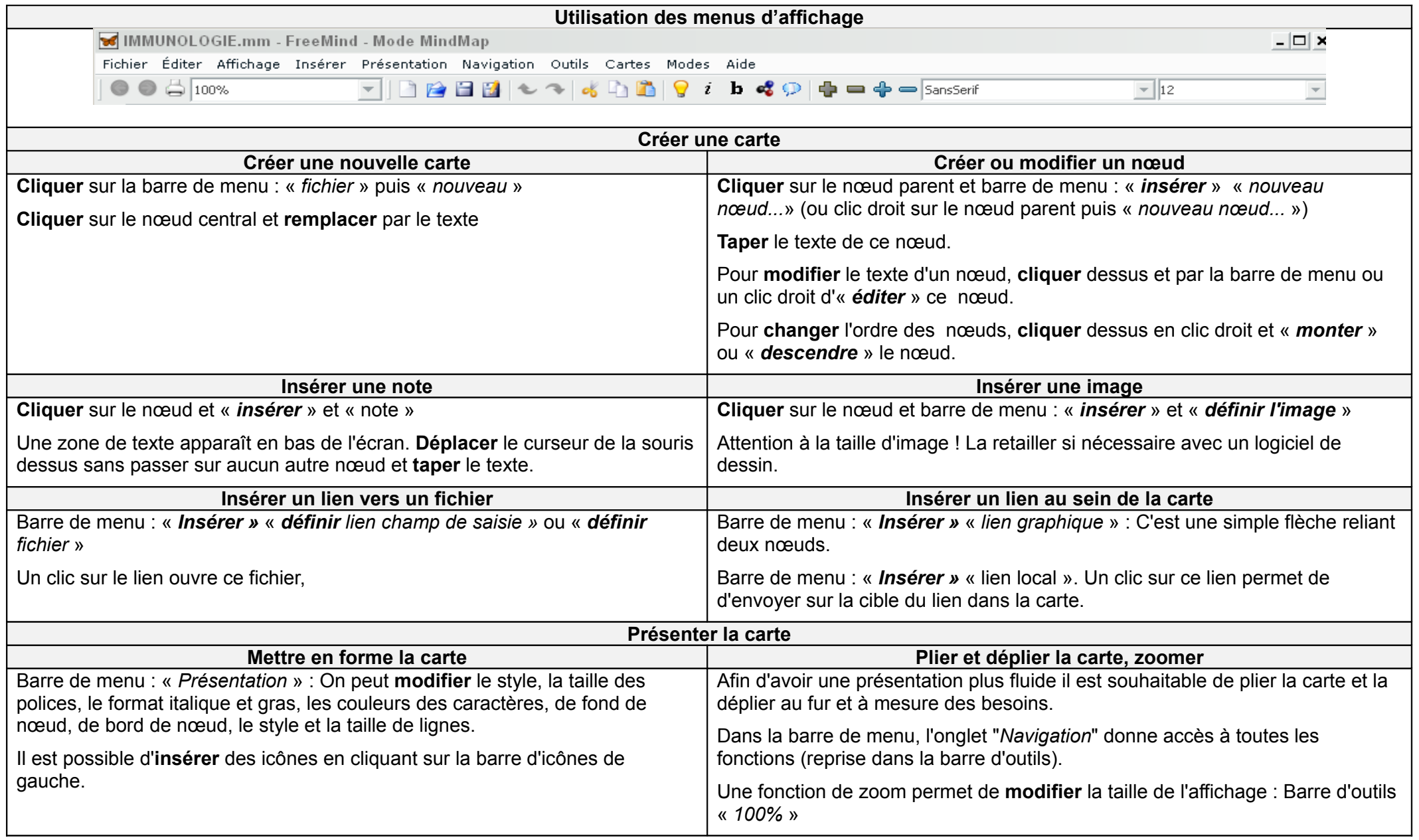